Автор: Administrator 21.09.2019 01:12 -

Пользователи телефонов часто задаются вопросом, почему не воспроизводится видео на их гаджете. Основные проблемы воспроизведения видеороликов связаны с отсутствием flash-плеера, устаревшим браузером, недостаточно высокой скорости интернета и так далее. Рассмотрим причины некорректного отображения видео и способы их решения.

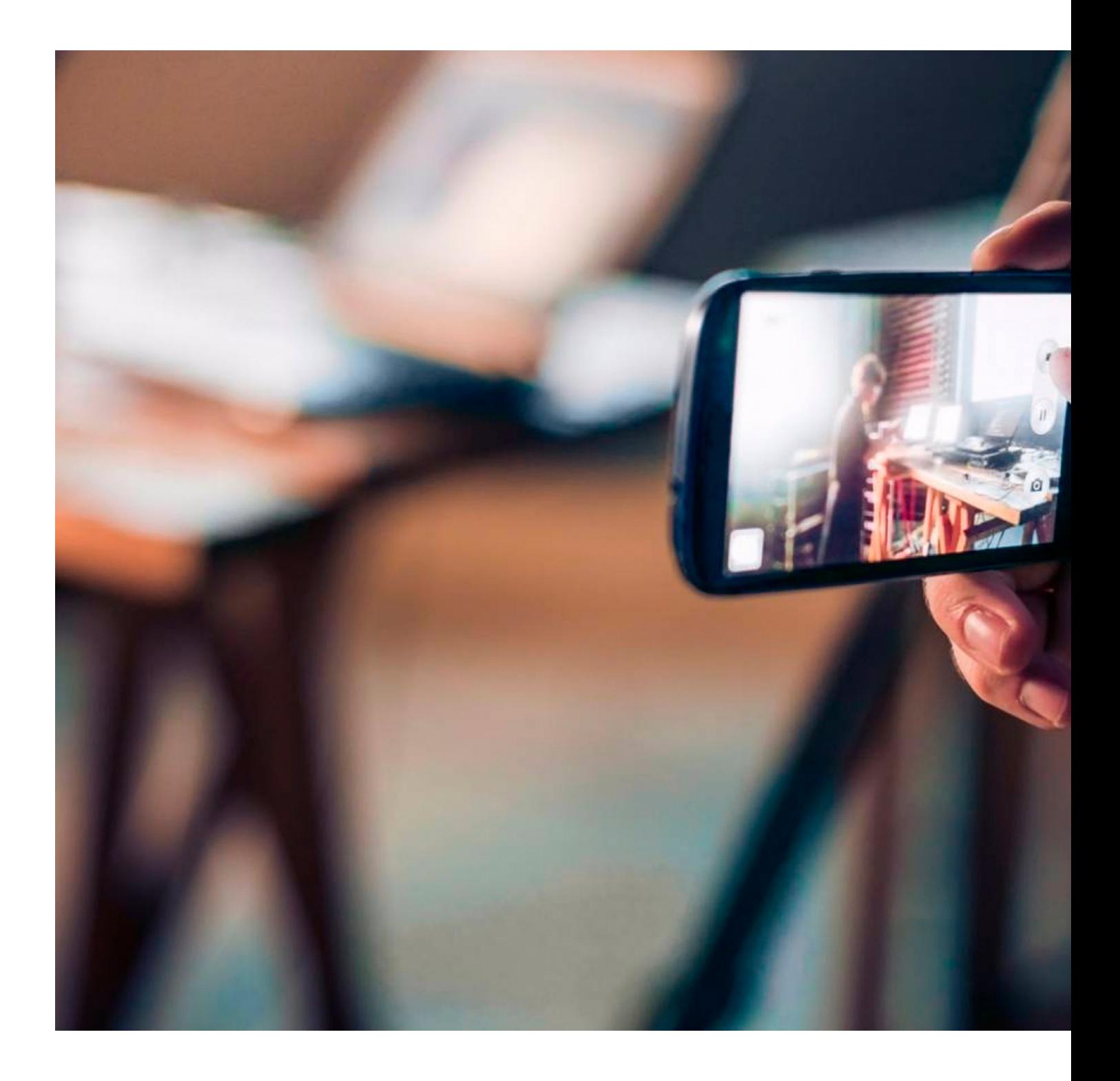

Автор: Administrator 21.09.2019 01:12 -

## **Видео не воспроизводится онлайн**

Решение данной проблемы следует начать с проверки интернет-соединения. Попробуйте проверить работы других приложений, использующих интернет. Если все работает корректно, то двигаемся к следующему пункту. Если в работе приложений возникают проблемы, то следует попробовать сменить интернет-соединение.

Если с интернетом все хорошо, следует очистить кэш браузера. Эта функция будет находиться в настройках браузера. Если не помогло, то следует обновить или сменить браузер. В Google Play сегодня достаточно браузеров, поддерживающих большинство современных форматов видеороликов. Попробуйте скачать Opera, Google Chrome или какой-либо другой.

Если проблема осталась, значит, необходимо обновить или установить flash-плеер. Отсутствие flash-плеера на устройстве может являться причиной проблем с корректным отображением роликов. Один из самых популярных — это Adobe Flash Player. На официальном сайте сможете скачать файл необходимой вам версии.

## **Проблема с воспроизведением видео, которое находится на устройстве**

Неполадки с воспроизведением видео могут возникать не только онлайн, но и с видеороликами, находящимися на самом устройстве. Нередко возникает отсутствие звука, черный экран, систематическое зависание, потеря кадров и многое другое. Столкнувшись с любой такой ошибкой, следует установить дополнительное приложение. Необходимо в Google Play скачать более продвинутый вариант плеера со встроенными кодеками. Наиболее популярными и эффективными считаются MX Player, FLV Player и VLC. Попробуйте различные плееры и выберите наиболее удобный для вас.

В случае если видеоролики воспроизводятся, но с задержками, причина может скрываться в недостаточной мощности устройства, чтобы воспроизводить Full HD ролики. Решением данной проблемы будет смена устройства на более мощное. А также можно скачать этот видеофайл с более низким разрешением и битрейтом.

Это основные методы решения проблемы с воспроизведением видеофайлов на

Автор: Administrator 21.09.2019 01:12 -

телефонах. Если ни один из них не помог, воспользуйтесь помощью сервисных центров.